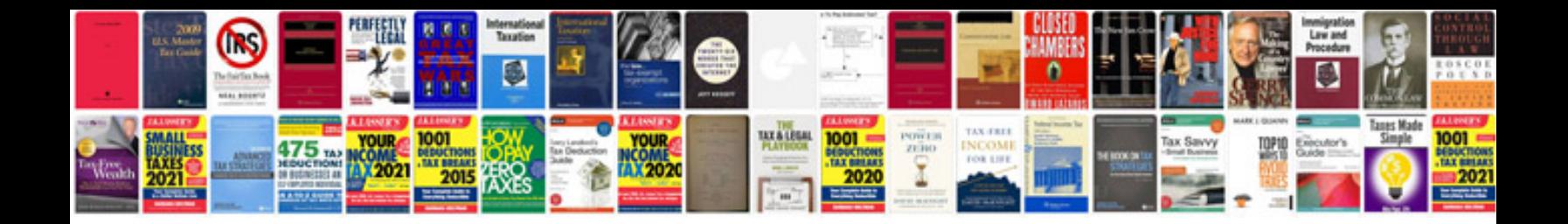

**Reactor transformer**

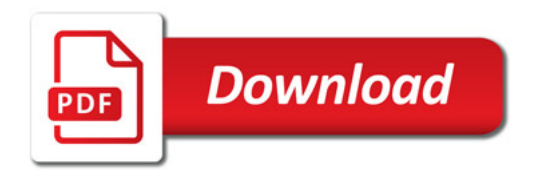

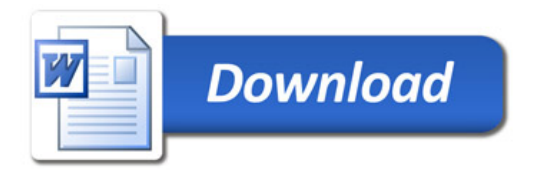